# Package 'BSGW'

September 21, 2016

<span id="page-0-0"></span>Type Package Title Bayesian Survival Model with Lasso Shrinkage Using Generalized Weibull Regression Version 0.9.2 Date 2016-09-21 Author Alireza S. Mahani, Mansour T.A. Sharabiani Maintainer Alireza S. Mahani <alireza.s.mahani@gmail.com> Description Bayesian survival model using Weibull regression on both scale and shape parameters. Dependence of shape parameter on covariates permits deviation from proportionalhazard assumption, leading to dynamic - i.e. non-constant with time - hazard ratios between subjects. Bayesian Lasso shrinkage in the form of two Laplace priors one for scale and one for shape coefficients - allows for many covariates to be included. Crossvalidation helper functions can be used to tune the shrinkage parameters. Monte Carlo Markov Chain (MCMC) sampling using a Gibbs wrapper around Rad-

License GPL  $(>= 2)$ 

Imports foreach, doParallel, survival, MfUSampler, methods

NeedsCompilation no

Repository CRAN

Date/Publication 2016-09-21 08:06:29

# R topics documented:

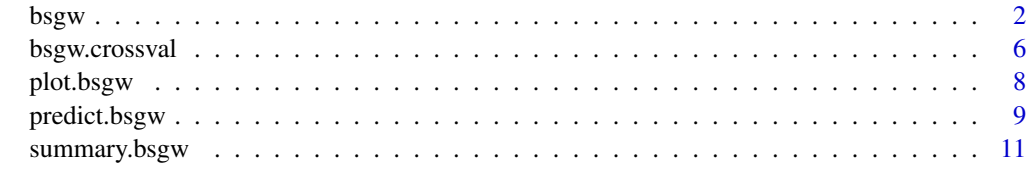

ford Neal's univariate slice sampler (R package MfUSampler) is used for coefficient estimation.

**Index** [13](#page-12-0)

1

# <span id="page-1-2"></span><span id="page-1-1"></span><span id="page-1-0"></span>Description

Bayesian survival model - with stratification and shrinkage - using Weibull regression on both scale and shape parameters, resulting in time-dependent (i.e. dynamic) hazard ratios.

# Usage

```
bsgw(formula, data, formulas=formula, weights, subset, na.action=na.fail, init="survreg"
  , ordweib=FALSE, scale=0, control=bsgw.control(), print.level=2)
bsgw.control(scalex=TRUE, iter=1000, burnin=round(iter/2), sd.thresh=1e-4
 , lambda=0.0, lambdas=lambda, nskip=round(iter/10), alpha.min=0.1, alpha.max=10.0
  , beta.max=log(20), betas.max=5.0, memlim.gb=8)
## S3 method for class 'bsgw'
print(x, \ldots)
```
# Arguments

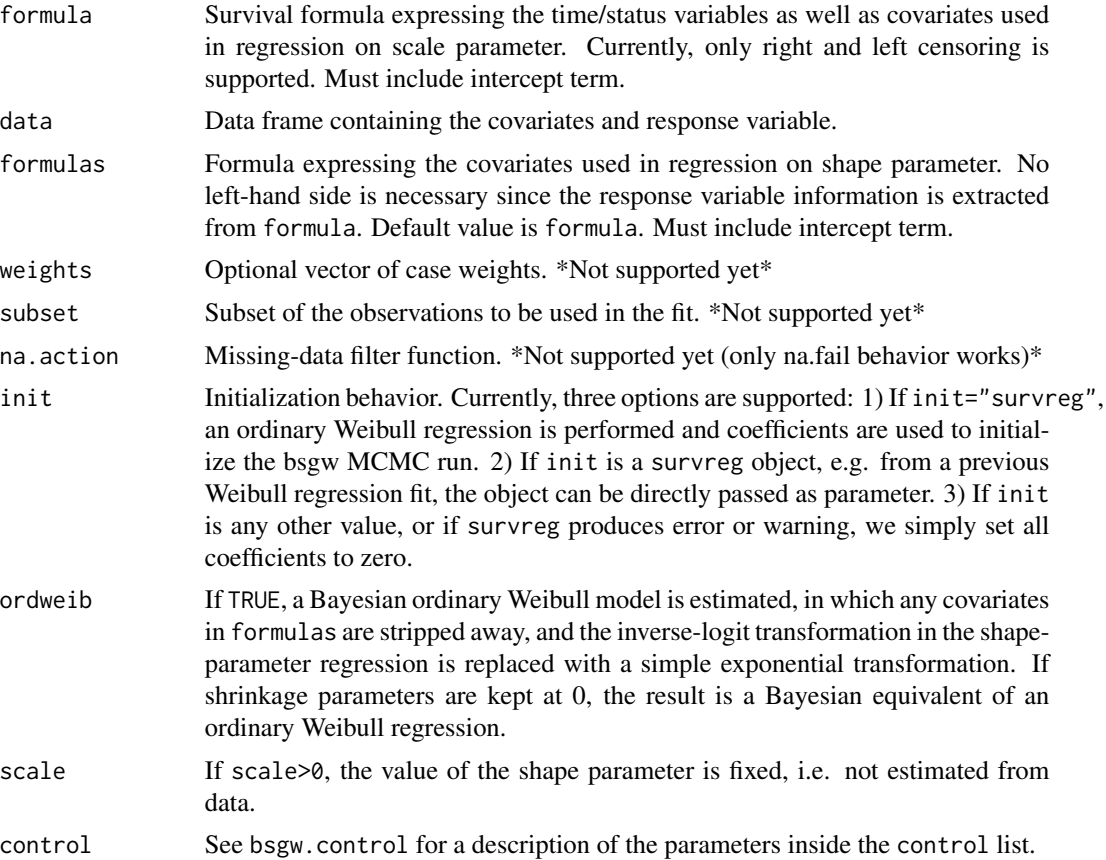

#### bsgw $\sim$  3

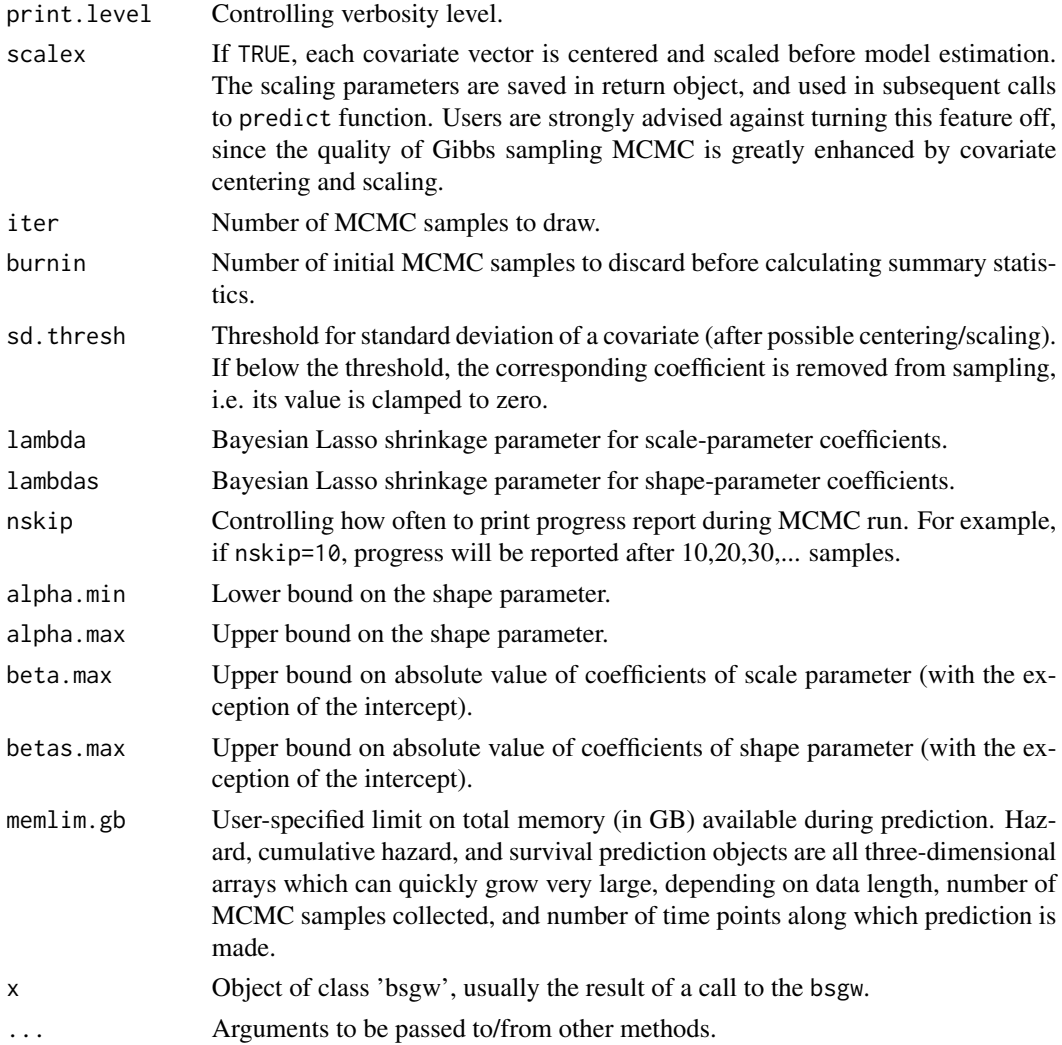

# Value

The function bsgw.control returns a list with elements identical to the input parameters. The function bsgw returns an object of class bsgw, with the following components:

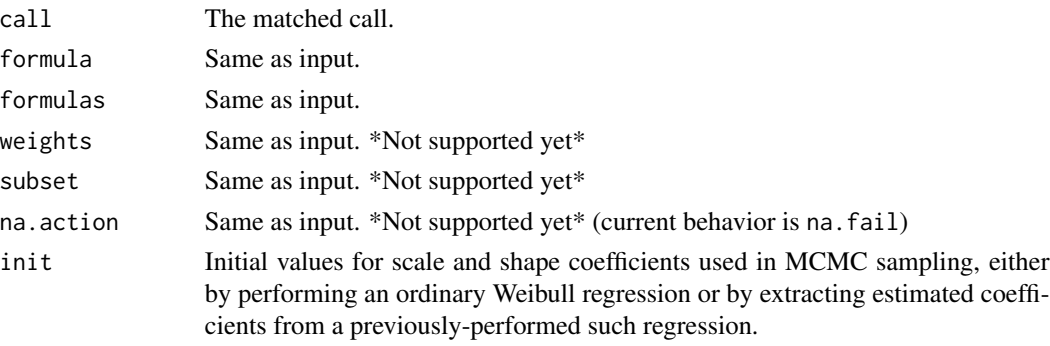

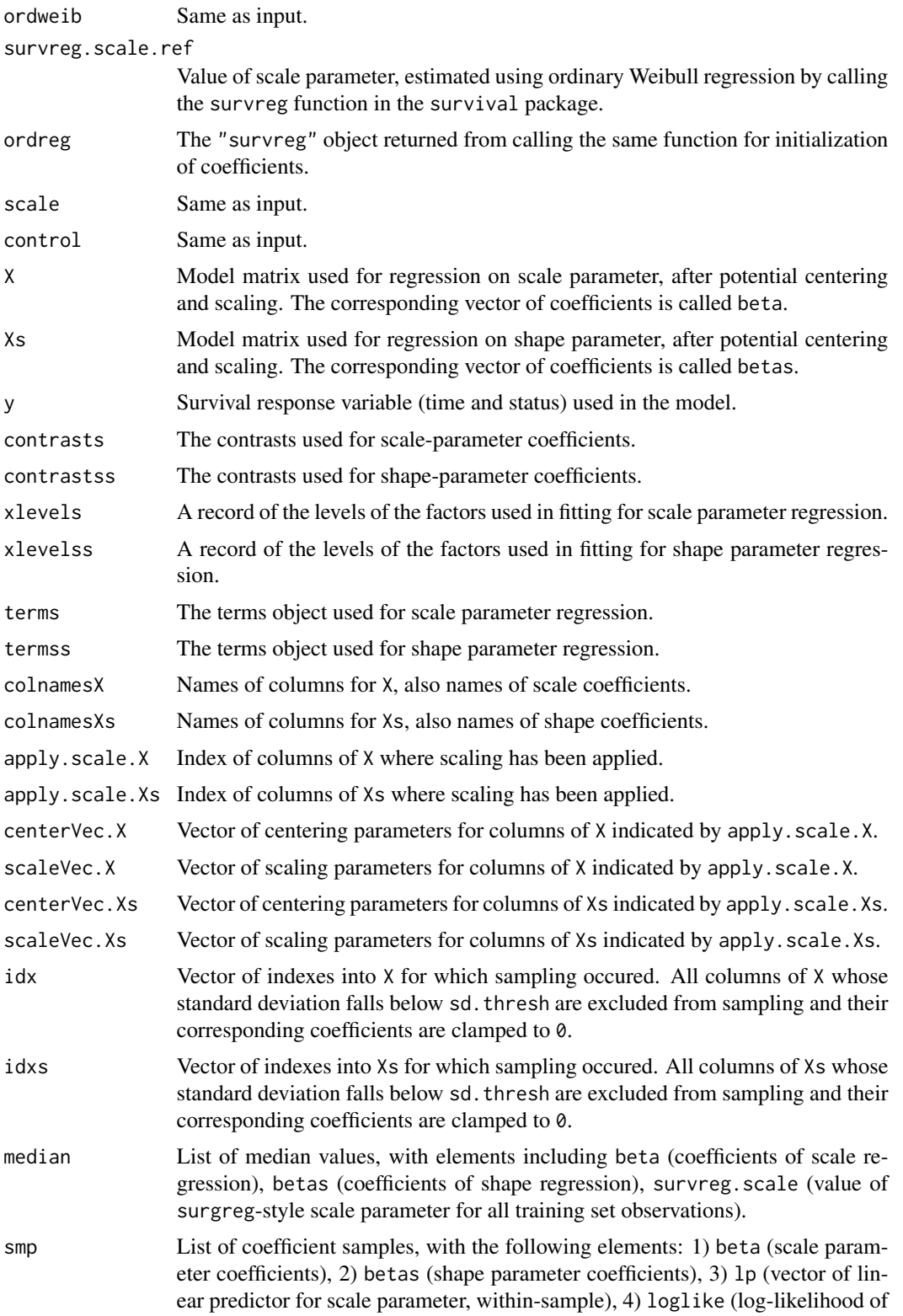

<span id="page-4-0"></span>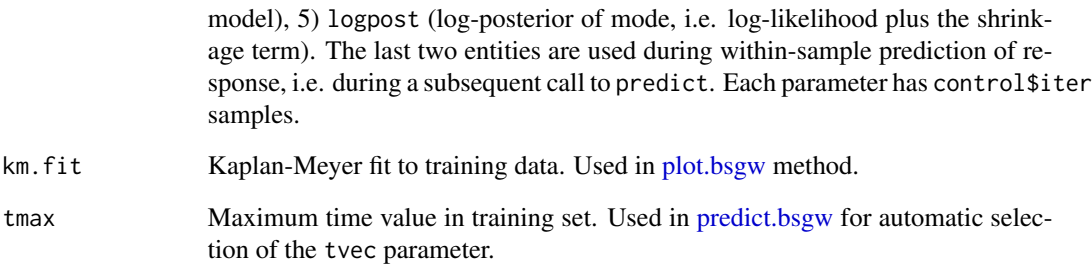

# Author(s)

Alireza S. Mahani, Mansour T.A. Sharabiani

# References

Mazucheli J., Louzada-Neto F. and Achnar J.A. (2002). Lifetime models with nonconstant shape parameters. *Confiabilidade. III Jornada Regional de Estatistica e II Semana da Estatistica, Maringa*.

Neal R.M. (2003). Slice Sampling. *Annals of Statistics*, 31, 705-767.

Park T. and Casella G. (2008). The Bayesian Lasso. *Journal of the American Statistical Association*, 103, 681-686.

# See Also

For calculating median and lower/upper bounds on coefficients, use [summary.bsgw.](#page-10-1)

For prediction, use [predict.bsgw.](#page-8-1)

```
## model estimation using 800 samples, printing progress every 100 samples
library("survival")
data(ovarian)
est <- bsgw(Surv(futime, fustat) ~ ecog.ps + rx, ovarian
            , control=bsgw.control(iter=400, nskip=100))
## comparing shape of Weibull curves between ordinary Weibull and bsgw
```

```
## since in bsgw shape is dependent on covariates, only a population average is meaningful
## Note that survreg-style scale is inverse of bsgw shape parameter, see survreg help page
west <- survreg(Surv(futime, fustat) ~ ecog.ps + rx, ovarian)
cat("constant survreg-style scale parameter:", west$scale, "\n")
cat("population average of survreg-style scale parameter from bsgw model:"
  , mean(est$median$survreg.scale), "\n")
```
<span id="page-5-0"></span>bsgw.crossval *Convenience functions for cross-validation-based selection of shrinkage parameter in the bsgw model.*

## Description

bsgw.crossval calculates cross-validation-based, out-of-sample log-likelihood of a bsgw model for a data set, given the supplied folds. bsgw.crossval.wrapper applies bsgw.crossval to a set of combinations of shrinkage parameters (lambda,lambdas) and produces the resulting vector of log-likelihood values as well as the specific combination of shrinkage parameters associated with the maximum log-likelihood. bsgw.generate.folds generates random partitions, while bsgw.generate.folds.eventbalanced generates random partitions with events evenly distributed across partitions. The latter feature is useful for cross-valiation of small data sets with low event rates, since it prevents over-accumulation of events in one or two partitions, and lack of events altogether in other partitions.

# Usage

```
bsgw.generate.folds(ntot, nfold=5)
bsgw.generate.folds.eventbalanced(formula, data, nfold=5)
bsgw.crossval(data, folds, all=FALSE, print.level=1
  , control=bsgw.control(), ncores=1, ...)
bsgw.crossval.wrapper(data, folds, all=FALSE, print.level=1
  , control=bsgw.control(), ncores=1
 , lambda.vec=exp(seq(from=log(0.01), to=log(100), length.out = 10)), lambdas.vec=NULL
 , lambda2=if (is.null(lambdas.vec)) cbind(lambda=lambda.vec, lambdas=lambda.vec)
     else as.matrix(expand.grid(lambda=lambda.vec, lambdas=lambdas.vec))
```

```
, plot=TRUE, ...)
```
# Arguments

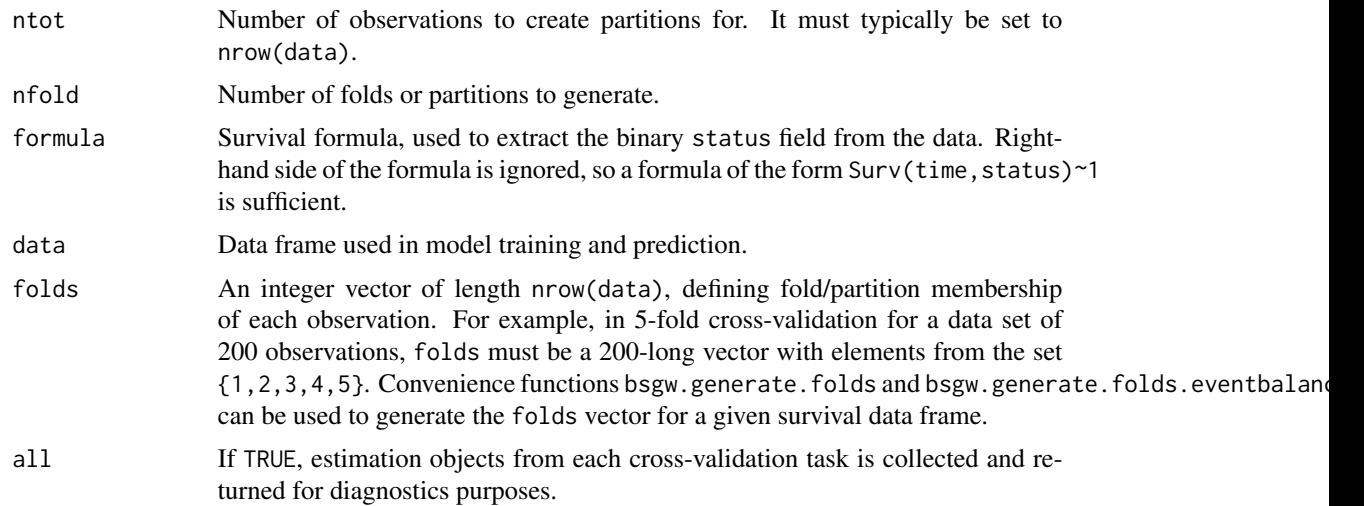

# <span id="page-6-0"></span>bsgw.crossval 7

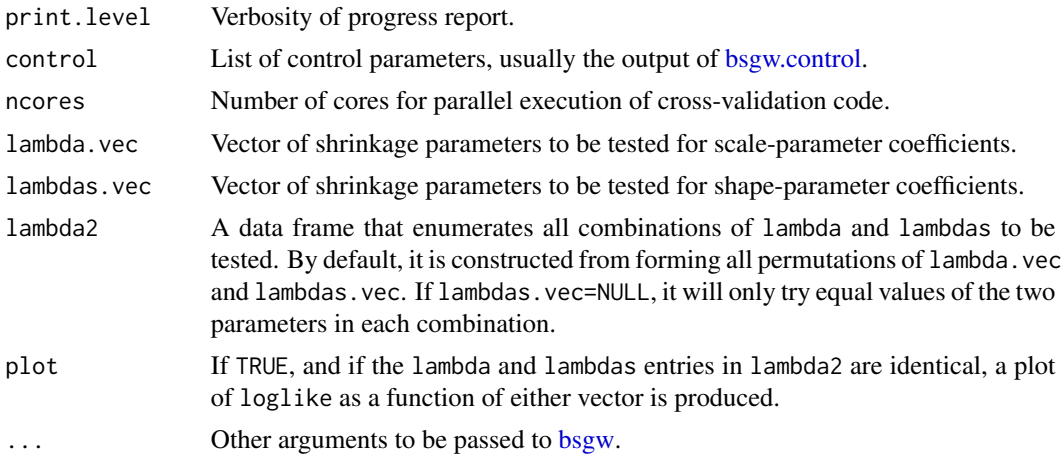

# Value

Functions bsgw.generate.folds and bsgw.generate.folds.eventbalanced produce integer vectors of length ntot or nrow(data) respectively. The output of these functions can be directly passed to bsgw.crossval or bsgw.crossval.wrapper. Function bsgw.crossval returns the log-likelihood of data under the assumed bsgw model, calculated using a cross-validation scheme with the supplied fold parameter. If all=TRUE, the estimation objects for each of the nfold estimation jobs will be returned as the "estobjs" attribute of the returned value. Function bsgw.crossval.wrapper returns a list with elements lambda and lambdas, the optimal shrinkage parameters for scale and shape coefficients, respectively. Additionally, the following attributes are attached:

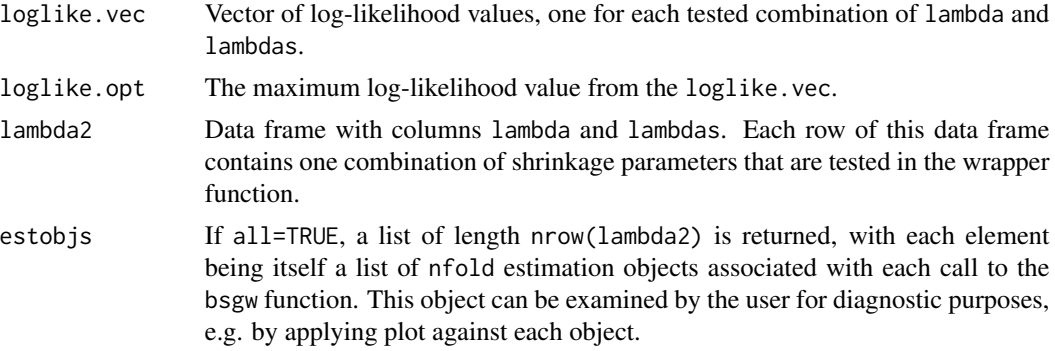

## Author(s)

Alireza S. Mahani, Mansour T.A. Sharabiani

```
library("survival")
data(ovarian)
folds <- bsgw.generate.folds.eventbalanced(Surv(futime, fustat) ~ 1, ovarian, 5)
cv <- bsgw.crossval(ovarian, folds, formula=Surv(futime, fustat) ~ ecog.ps + rx
  , control=bsgw.control(iter=50, nskip=10), print.level = 3)
```

```
cv2 <- bsgw.crossval.wrapper(ovarian, folds, formula=Surv(futime, fustat) ~ ecog.ps + rx
  , control=bsgw.control(iter=50, nskip=10)
  , print.level=3, lambda.vec=exp(seq(from=log(0.1), to=log(1), length.out = 3)))
```
# <span id="page-7-1"></span>plot.bsgw *Plot diagnostics for a bsgw object*

# Description

Four sets of MCMC diagnostic plots are currently generated: 1) log-likelihood and log-posterior (including shrinkage effect) as a function of iteration number, 2) coefficient trace plots, 3) coefficient autocorrelation plots, 4) coefficient histograms.

#### Usage

```
## S3 method for class 'bsgw'
plot(x, pval=0.05, burnin=round(x$control$iter/2), nrow=2, ncol=3, ...)
```
# Arguments

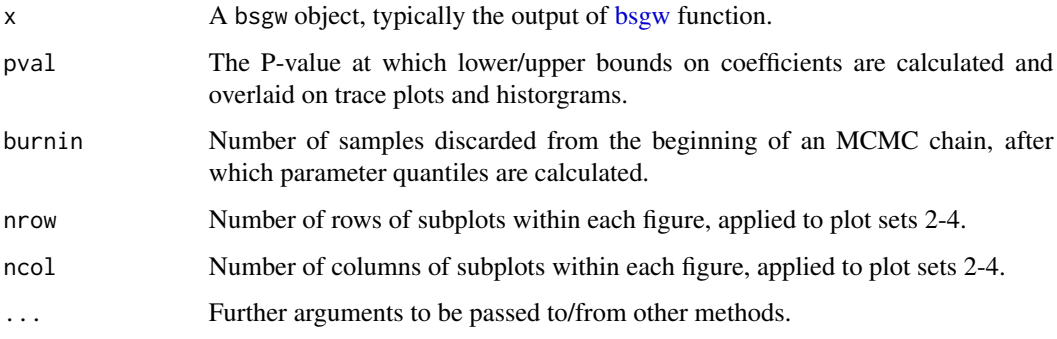

# Author(s)

Alireza S. Mahani, Mansour T.A. Sharabiani

```
library("survival")
data(ovarian)
est <- bsgw(Surv(futime, fustat) ~ ecog.ps + rx, ovarian
            , control=bsgw.control(iter=400, nskip=100))
plot(est)
```
<span id="page-7-0"></span>

# <span id="page-8-1"></span><span id="page-8-0"></span>Description

Calculates log-likelihood and hazard/cumulative hazard/survival functions over a user-supplied vector time values, based on BSGW model object.

# Usage

```
## S3 method for class 'bsgw'
predict(object, newdata=NULL, tvec=NULL, burnin=object$control$burnin, ncores=1, ...)
## S3 method for class 'predict.bsgw'
summary(object, idx=1:length(object$median$survreg.scale), burnin=object$burnin, pval=0.05
 , popmean=identical(idx,1:length(object$median$survreg.scale)), make.plot=TRUE, ...)
```
# Arguments

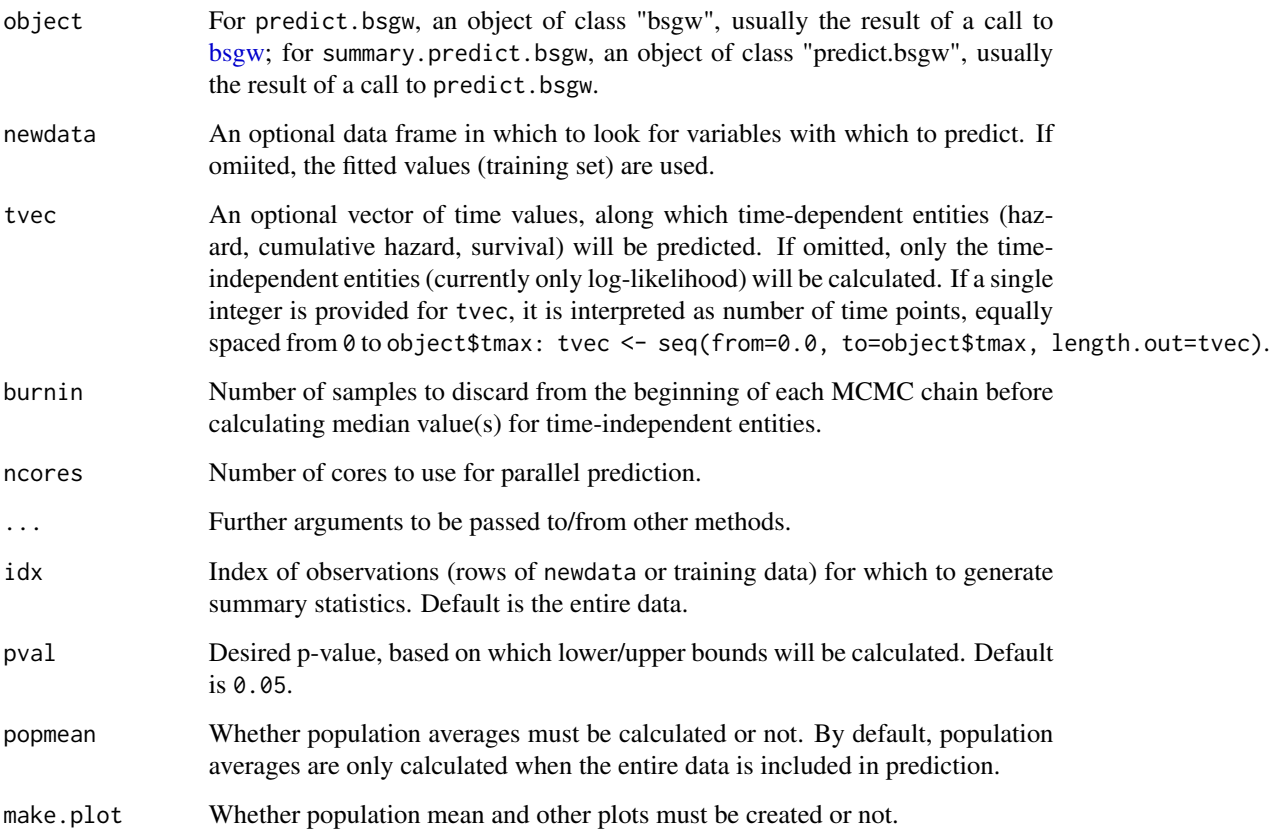

# Details

The time-dependent predicted objects (except log1ike) are three-dimensional arrays of size (nsmp x nt x nobs), where nsmp  $=$  number of MCMC samples,  $nt =$  number of time values in tvec, and nobs  $=$  number of rows in newdata. Therefore, even for modest data sizes, these objects can occupy large chunks of memory. For example, for nsmp=1000, nt=100, nobs=1000, the three objects h, H, S have a total size of 2.2GB. Since applying quantile to these arrays is time-consuming (as needed for calculation of median and lower/upper bounds), we have left such summaries out of the scope of predict function. Users can instead apply summary to the prediction object to obtain summary statistics. During cross-validation-based selection of shrinkage parameter lambda, there is no need to supply tvec since we only the log-likelihood value. This significantly speeds up the parameter-tuning process. The function summary.predict.bsgw allows the user to calculates summary statistics for a subset (or all of) data, if desired. This approach is in line with the overall philosophy of delaying the data summarization until necessary, to avoid unnecessary loss in accuracy due to premature blending of information contained in individual samples.

### Value

The function predict.bsgw returns as object of class "predict.bsgw" with the following fields:

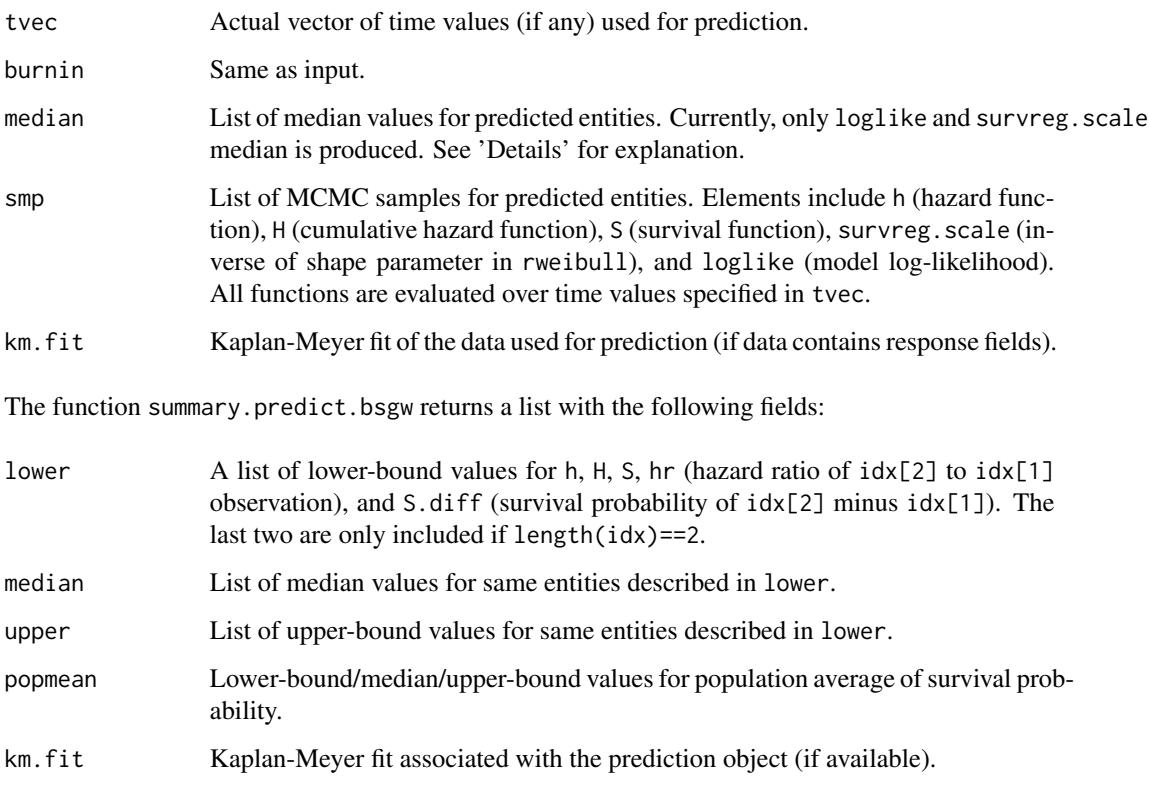

# Author(s)

Alireza S. Mahani, Mansour T.A. Sharabiani

# <span id="page-10-0"></span>summary.bsgw 11

# Examples

```
library("survival")
data(ovarian)
est <- bsgw(Surv(futime, fustat) ~ ecog.ps + rx, ovarian
            , control=bsgw.control(iter=400, nskip=100))
pred <- predict(est, tvec=100)
predsumm <- summary(pred, idx=1:10)
```
<span id="page-10-1"></span>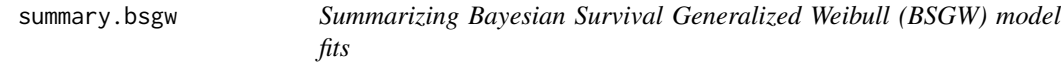

# Description

summary method for class "bsgw".

# Usage

```
## S3 method for class 'bsgw'
summary(object, pval = 0.05, burnin = object$control$burnin, ...)
## S3 method for class 'summary.bsgw'
print(x, \ldots)
```
# Arguments

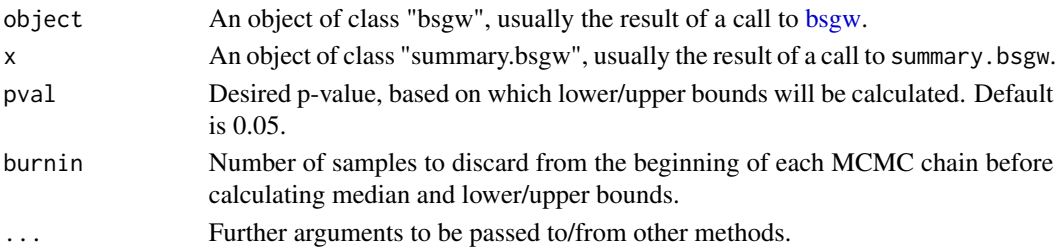

# Value

The function summary.bsgw calculates median as well as lower/upper bounds for all model coefficients, given the supplied p-value. It also calculates the p-value for coefficients being significant smaller/larger than zero. It contains returns an object of class "summary.bsgw" with the following elements:

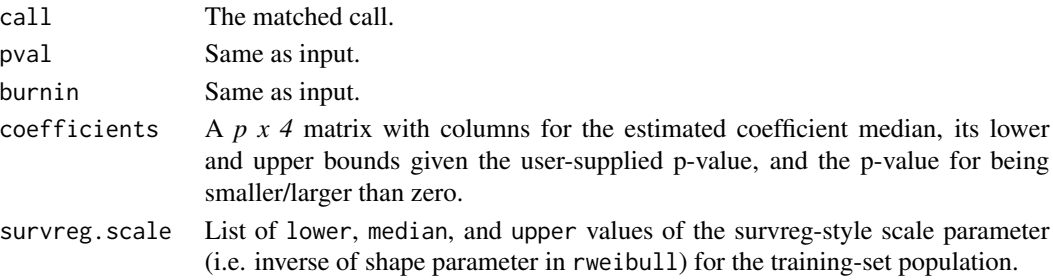

# <span id="page-11-0"></span>Author(s)

Alireza S. Mahani, Mansour T.A. Sharabiani

# See Also

See [summary](#page-0-0) for a description of the generic method.

The model fitting function is [bsgw.](#page-1-2)

```
library("survival")
data(ovarian)
est <- bsgw(Surv(futime, fustat) ~ ecog.ps + rx, ovarian
           , control=bsgw.control(iter=400, nskip=100))
summary(est, pval=0.1)
```
# <span id="page-12-0"></span>Index

BSGW *(*bsgw*)*, [2](#page-1-0) bsgw, [2,](#page-1-0) *[7](#page-6-0)[–9](#page-8-0)*, *[11,](#page-10-0) [12](#page-11-0)* bsgw.control, *[7](#page-6-0)* bsgw.crossval, [6](#page-5-0) bsgw.generate.folds *(*bsgw.crossval*)*, [6](#page-5-0)

plot.bsgw, *[5](#page-4-0)*, [8](#page-7-0) predict.bsgw, *[5](#page-4-0)*, [9](#page-8-0) print.bsgw *(*bsgw*)*, [2](#page-1-0) print.summary.bsgw *(*summary.bsgw*)*, [11](#page-10-0)

summary, *[12](#page-11-0)* summary.bsgw, *[5](#page-4-0)*, [11](#page-10-0) summary.predict.bsgw *(*predict.bsgw*)*, [9](#page-8-0)